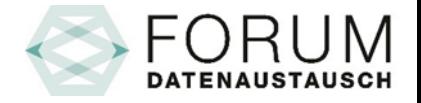

# Processus XML-Standard generalInvoice 5.0

## Consultation

[fachorgan@forum-datenaustausch.ch](mailto:fachorgan@forum-datenaustausch.ch)

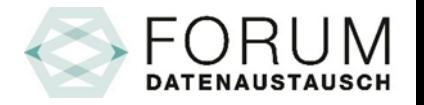

# Différences entre les processus XML 4.5 / XML 5.0

- Tiers garant XML-Version 4.5
	- Document de demande de remboursement standardisé
- Tiers garant XML-Version 5.0
	- Variante : justificatif de demande de remboursement QR
	- Variante : Fichier XML enregistré de manière centrale  $\rightarrow$  Transmission
	- Variante : Fichier XML enregistré de manière centrale  $\rightarrow$  Enlèvement
- Tiers Soldant
- Types de processus (request / response)
	- Types de processus XML-Versions 4.5 & 5.0
	- Nouveaux types de processus XML-Version 5.0
- Flux d'informations Formulaires (voie papier)

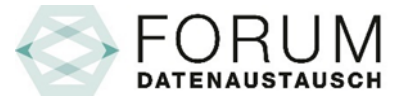

# Tiers garant XML-Version 4.5

Document de demande de remboursement standardisé

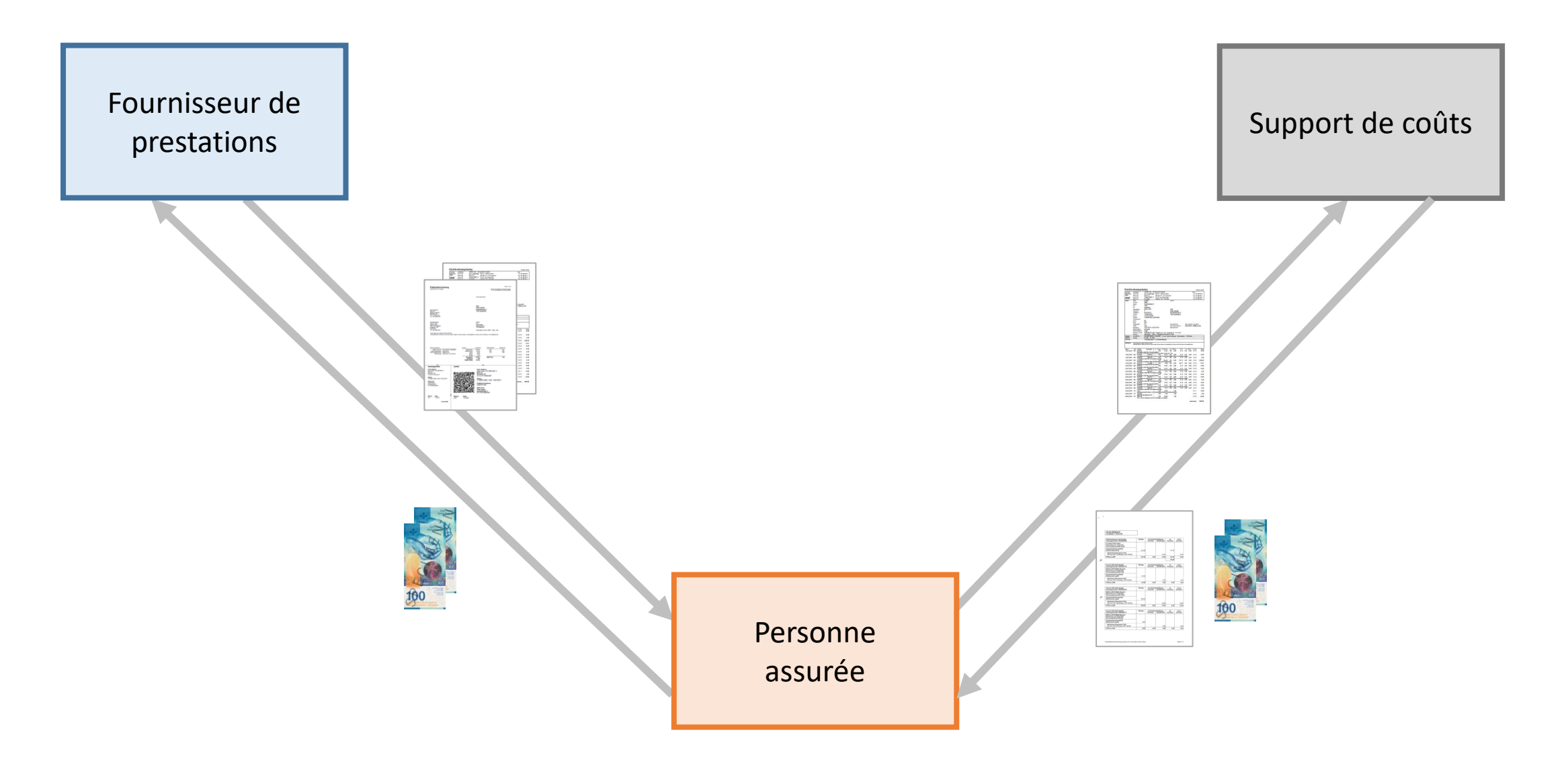

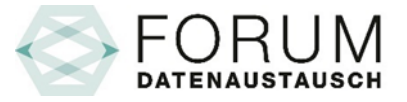

# Tiers garant XML-Version 5.0

Variante : justificatif de demande de remboursement QR

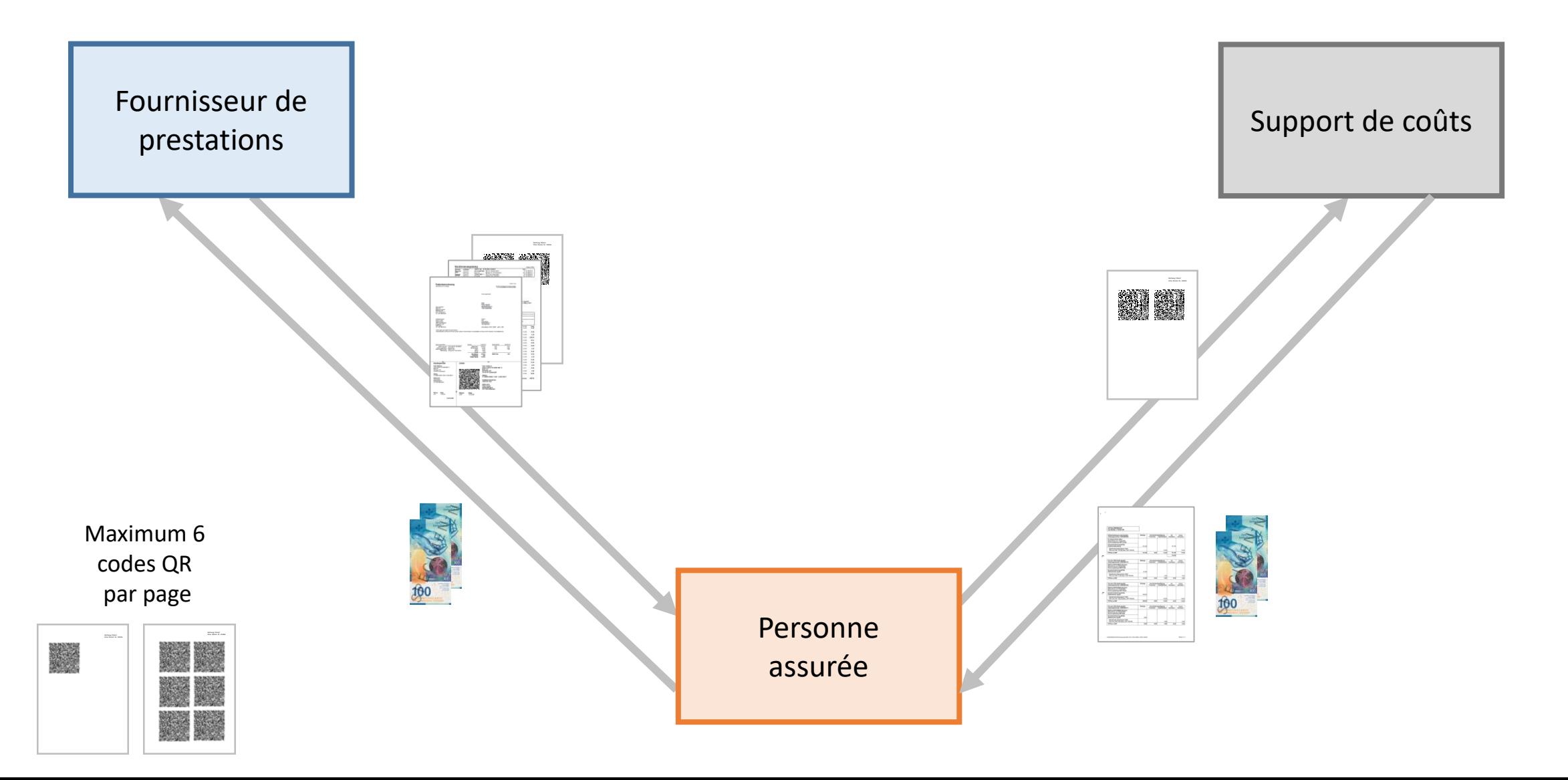

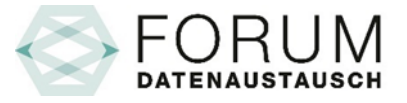

## Tiers garant XML-Version 5.0

Variante : Fichier XML enregistré de manière centrale → Transmission

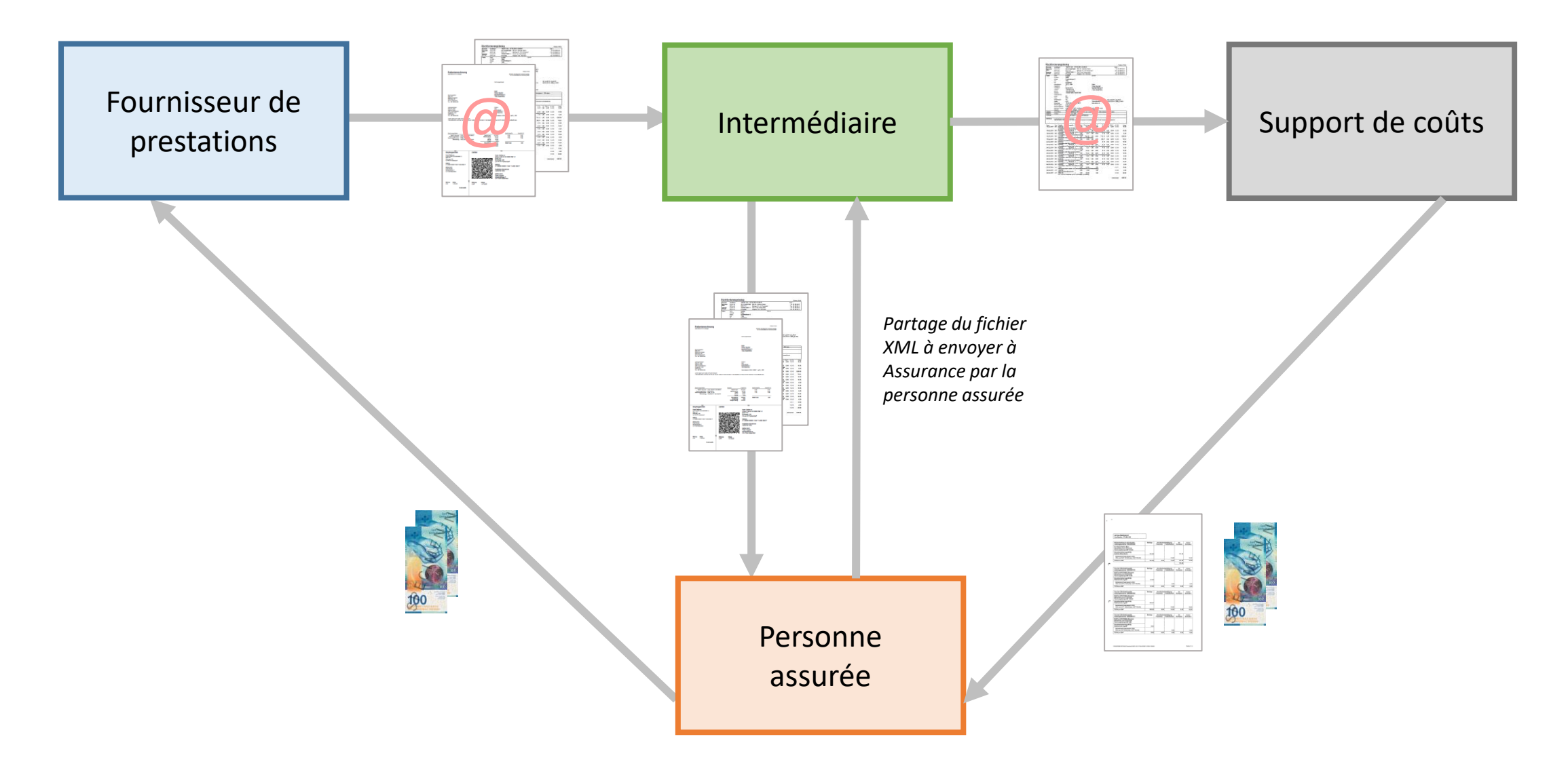

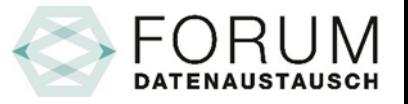

# Tiers garant XML-Version 5.0

Variante : Fichier XML enregistré de manière centrale → Enlèvement

GUID : Un Globally Unique Identifier est un nombre de 128 bits.

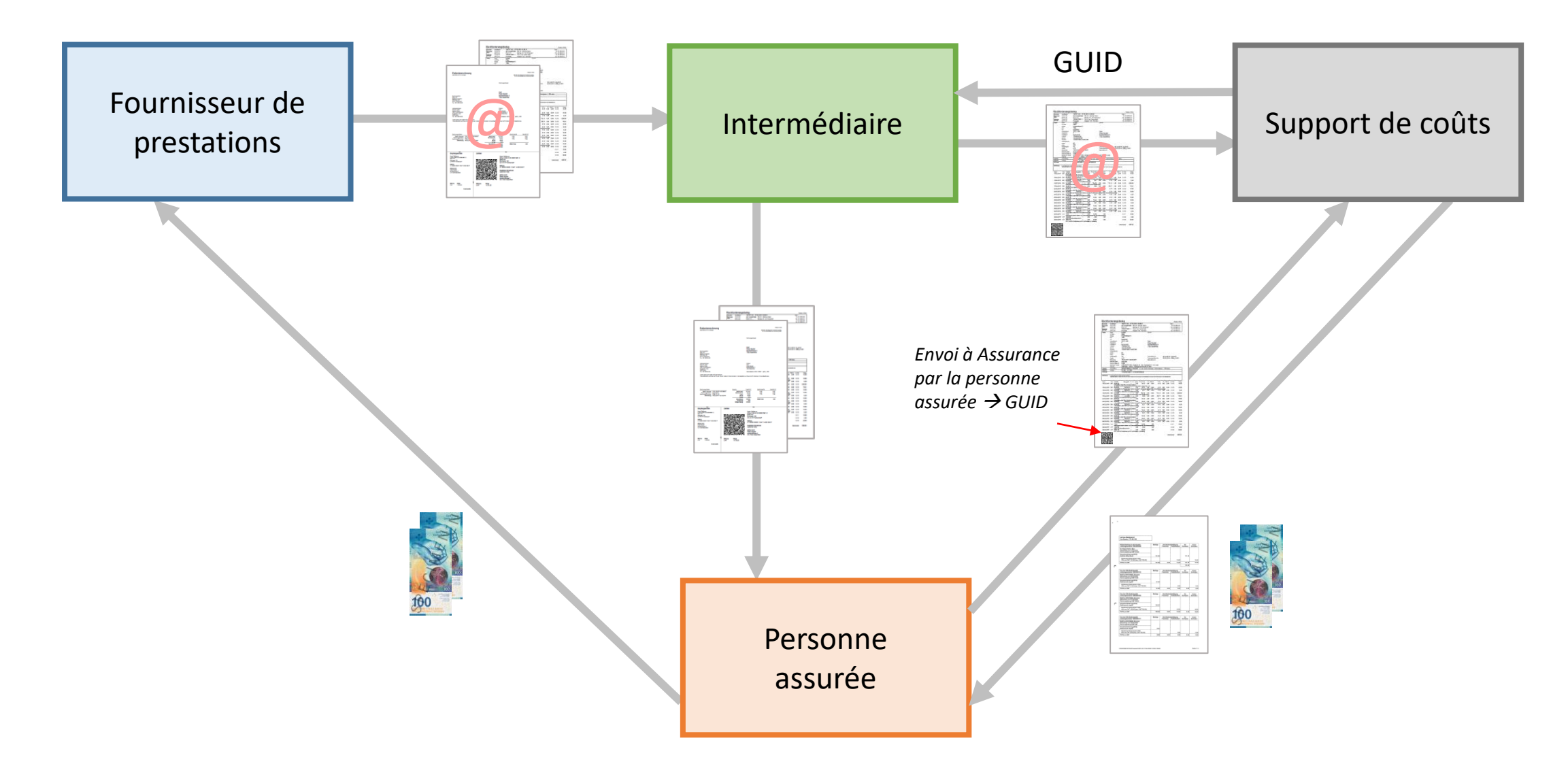

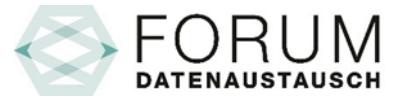

## Tiers soldant XML-Version 5.0

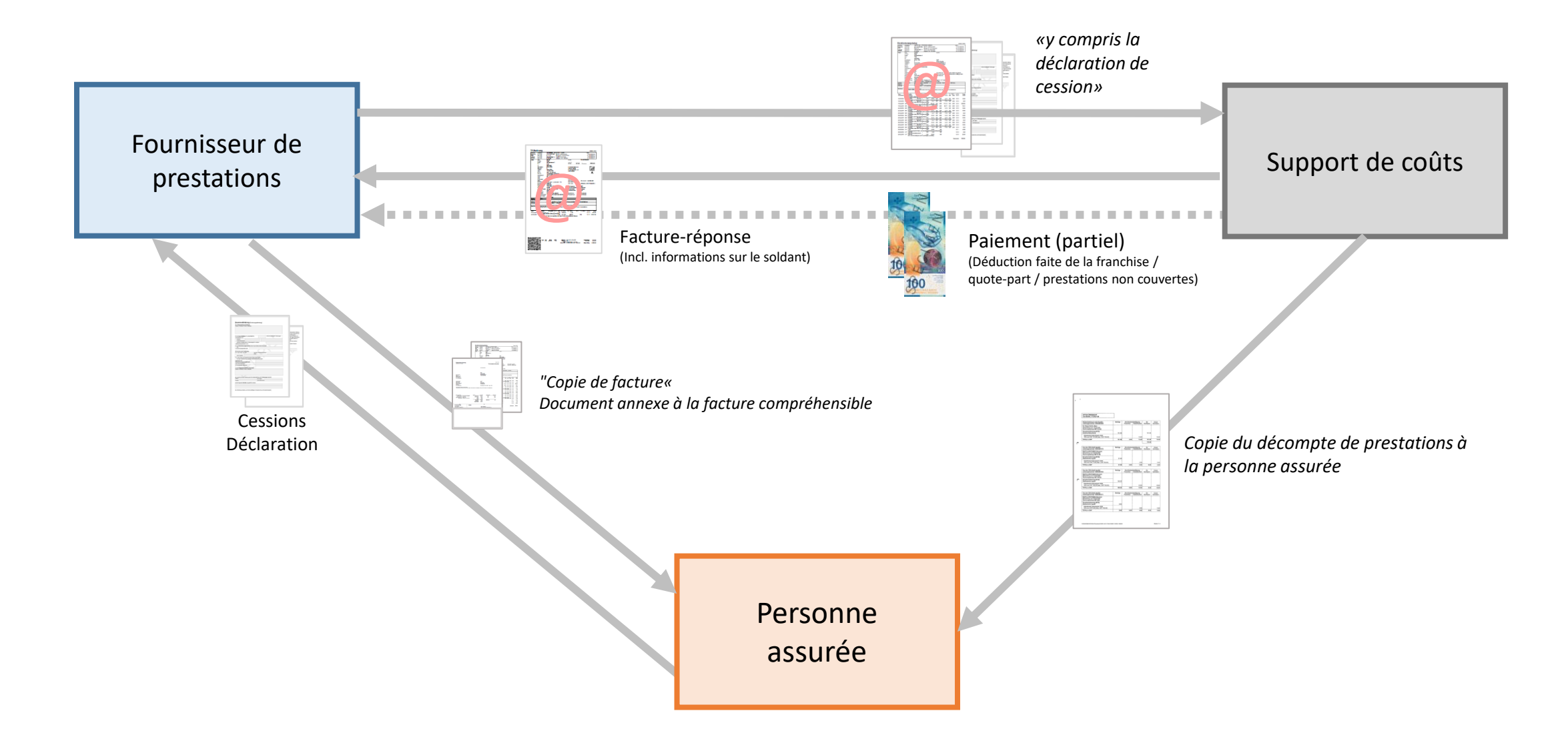

# Remplacement du formulaire de facturation unique

Remplacement du justificatif de remboursement Tiers Garant et du formulaire de facturation Tiers Payant → Codes QR standardisés

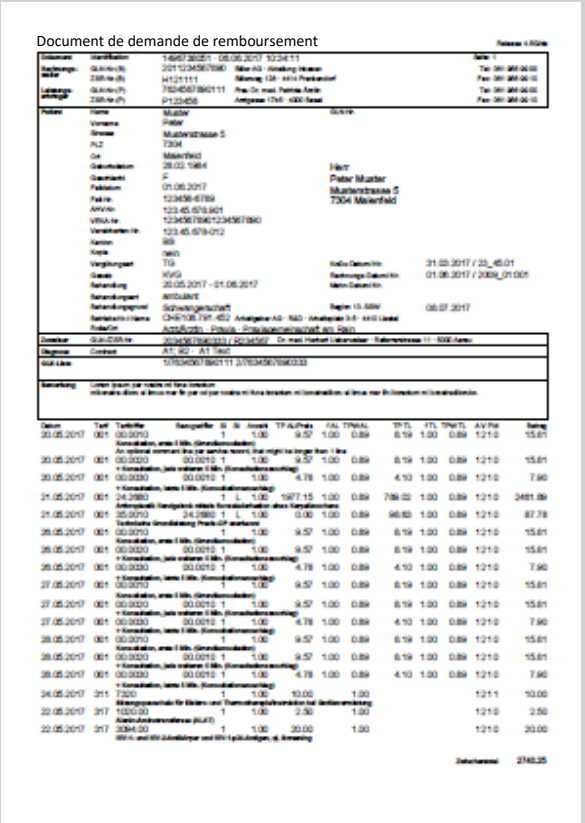

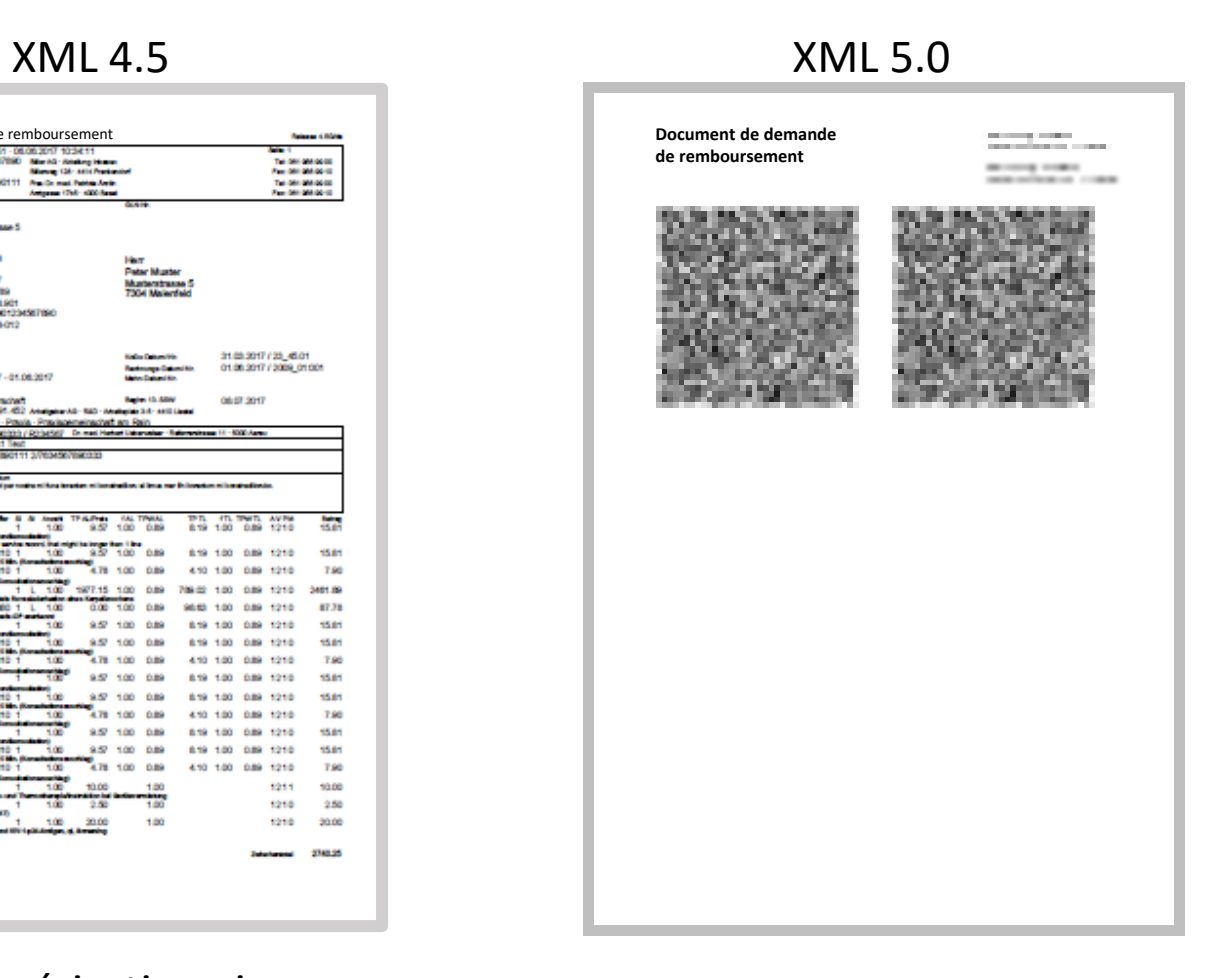

Numérisation via Procédure OCR

## Types de processus XML-Version 4.5 & 5.0 Request

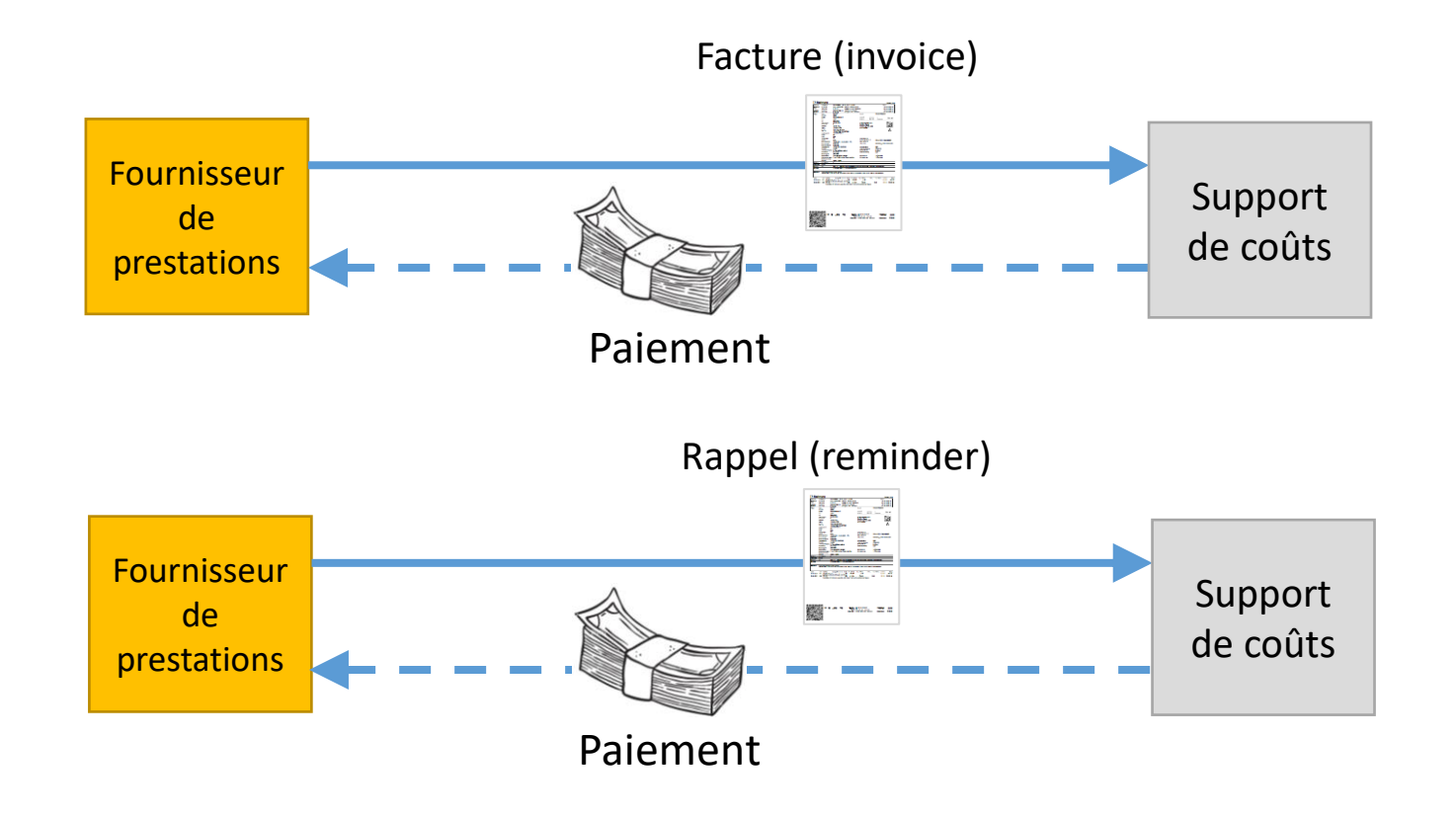

### Étapes du processus :

- Envoi de la facture (sous-type normal/copy)
- Contrôle de la facture
- Paiement du montant

### Étapes du processus :

- Envoi du rappel (sous-type normal/copy)
- Contrôle du rappel par rapport à la facture
- Paiement du montant

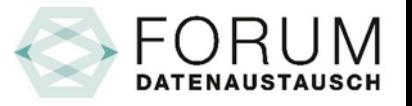

## Types de processus XML-Version 5.0 Request

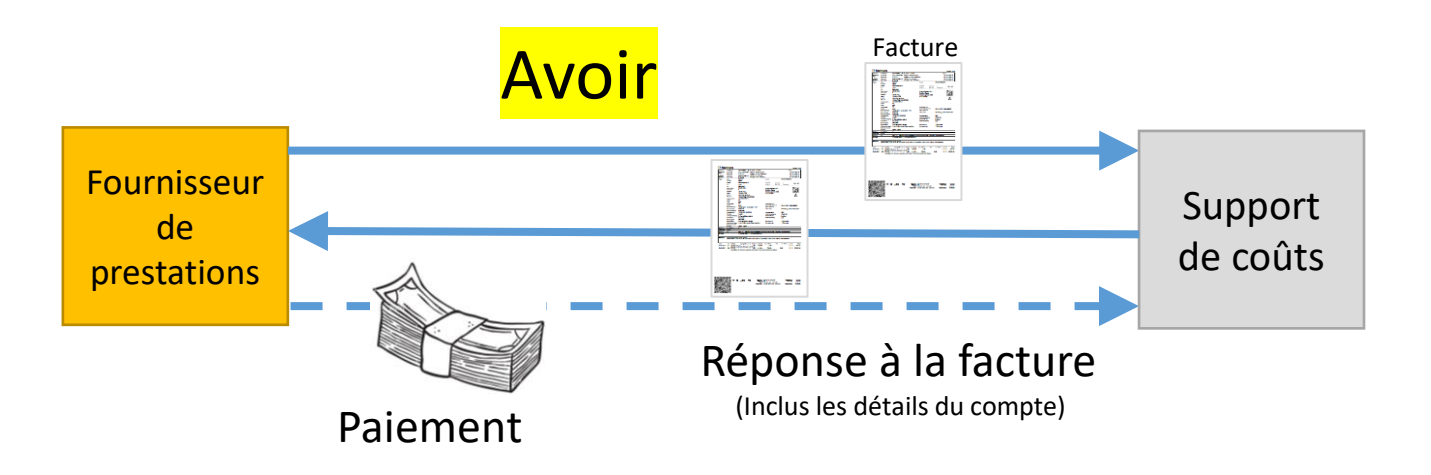

#### Étapes du processus :

- Envoi de la facture (sous-type refund)
	- La facture (type refund) a un montant négatif.
- L'assureur accepte et transmet dans la réponse à la facture ses informations de compte ainsi que des informations supplémentaires dans le segment reimbursement.
- Le prestataire reprend les informations du segment reimbursement et transfère le montant.

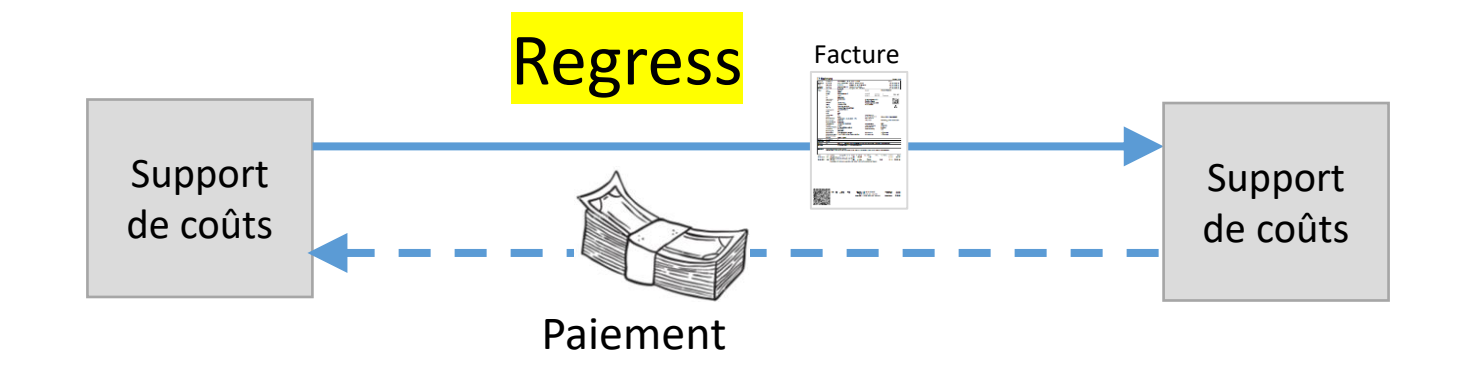

## Étapes du processus :

- Envoi de la facture (sous-type regress)
- Une facture déjà payée à un fournisseur de prestations peut être réclamée à un autre payeur.
- Structure de la facture (collective) :
	- Demande des montants individuels (ligne par facture)
	- Utilisation d'un tarif spécial pour le recours
- Transfert de la somme d'argent

## Types de processus XML-Version 4.5 & 5.0 Response

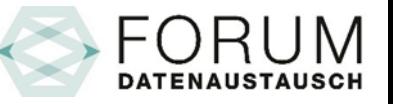

#### Réponse à la facture

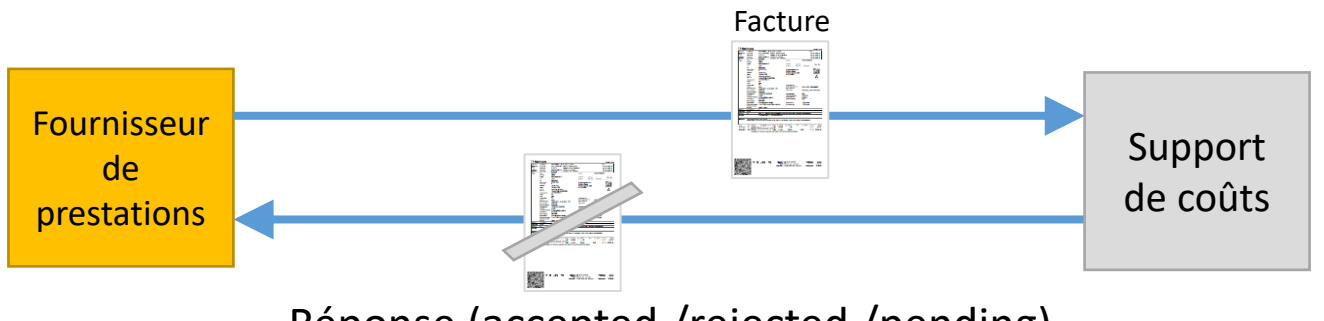

Réponse (accepted /rejected /pending)

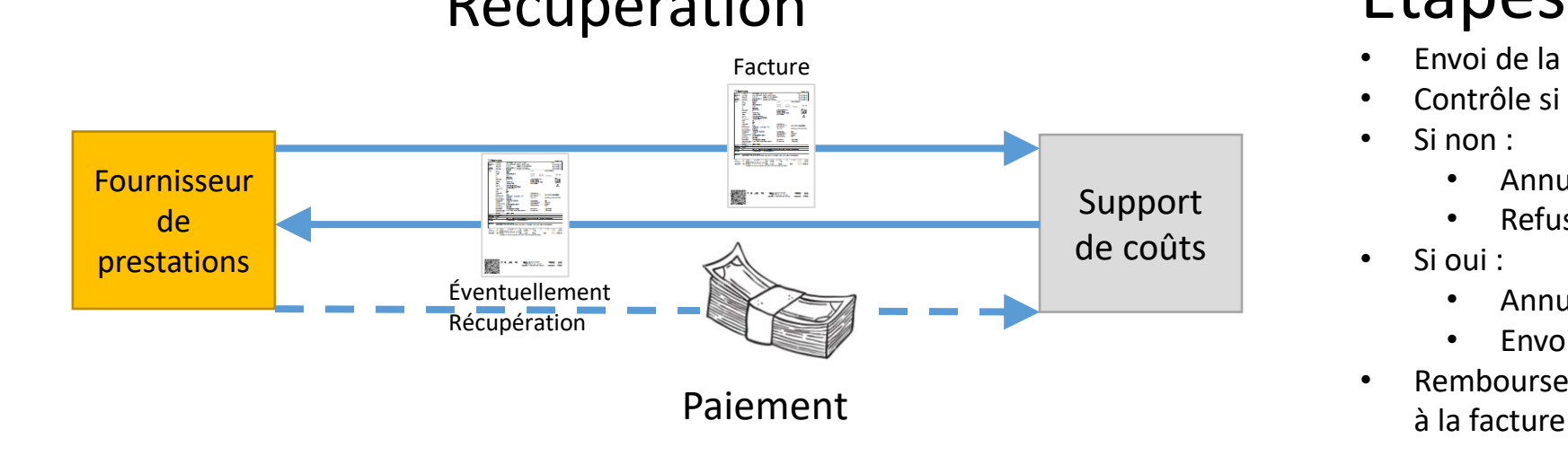

#### Étapes du processus :

- Envoi de la facture (sous-type normal/copy)
- Contrôle de la facture
- Demande d'informations / rejet / envoi d'informations, p. ex. demande d'arrêt de rappel

- Récupération **Étapes du processus** :
	- Envoi de la facture (sous-type storno)
	- Contrôle si la facture a déjà été payée
	- Si non :
		- Annulation par réponse à la facture : accepted
		- Refuser la facture d'origine
	- Si oui :
		- Annulation par réponse à la facture : accepted
		- Envoi de l'information de remboursement
	- Remboursement éventuel du montant selon la réponse

## Types de processus XML-Version 5.0 Response

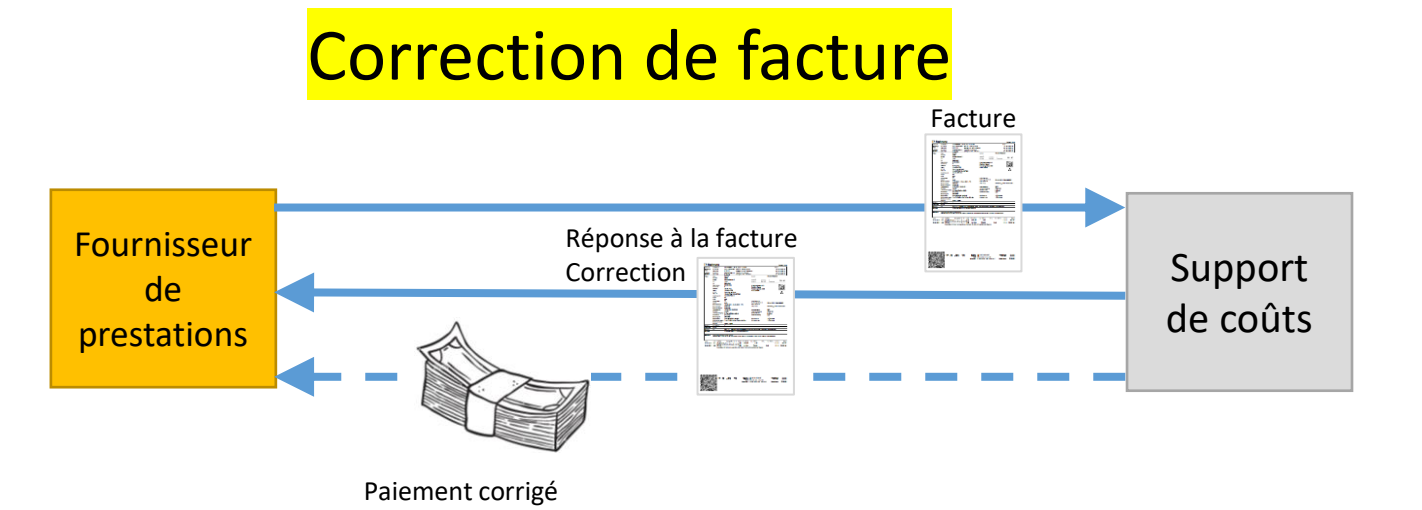

#### Étapes du processus :

- Envoi de la facture (Tiers Payant)
	- Y compris accord Correct autorisé
- Réponse obligatoire
	- $\lambda$  la facture Information amount paid ( $>$  ou < montant)
	- Le payeur peut utiliser cette information pour adapter et justifier le créancier.
- Paiement d'un montant corrigé

Cette possibilité permet de remplacer le processus d'annulation.

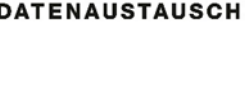

# Flux d'informations Formulaires (voie papier)

Tiers Garant

Justificatifs à la personne assurée :

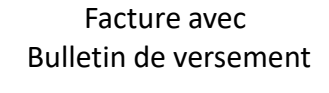

E. W.

Compréhensible Facture

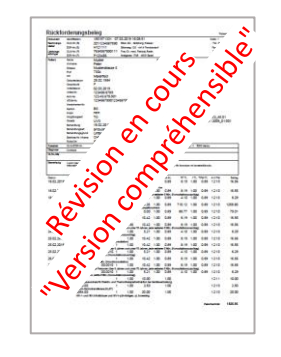

Document de demande de remboursement dans le QR est le fichier XML

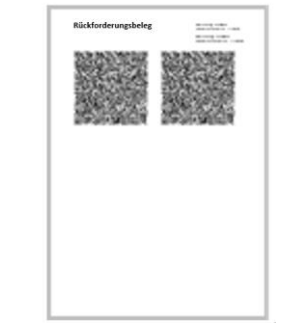

#### Tiers Payant

Justificatifs à la personne assurée :

Justificatives à l'assurance :

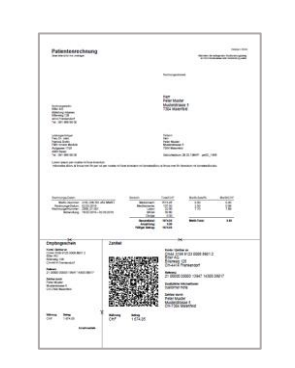

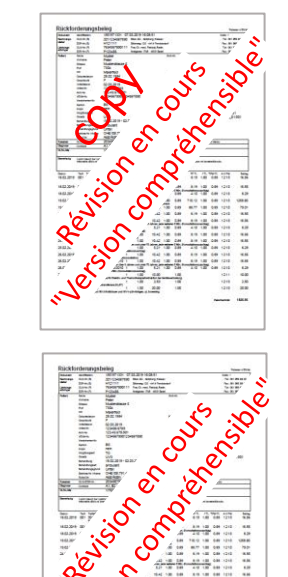

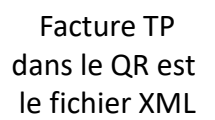

Annexes

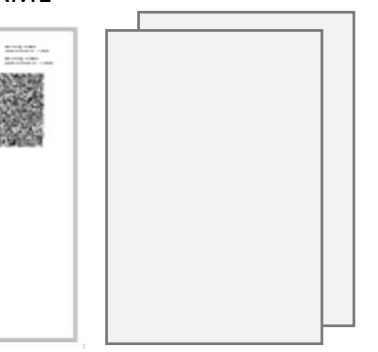

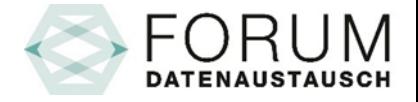

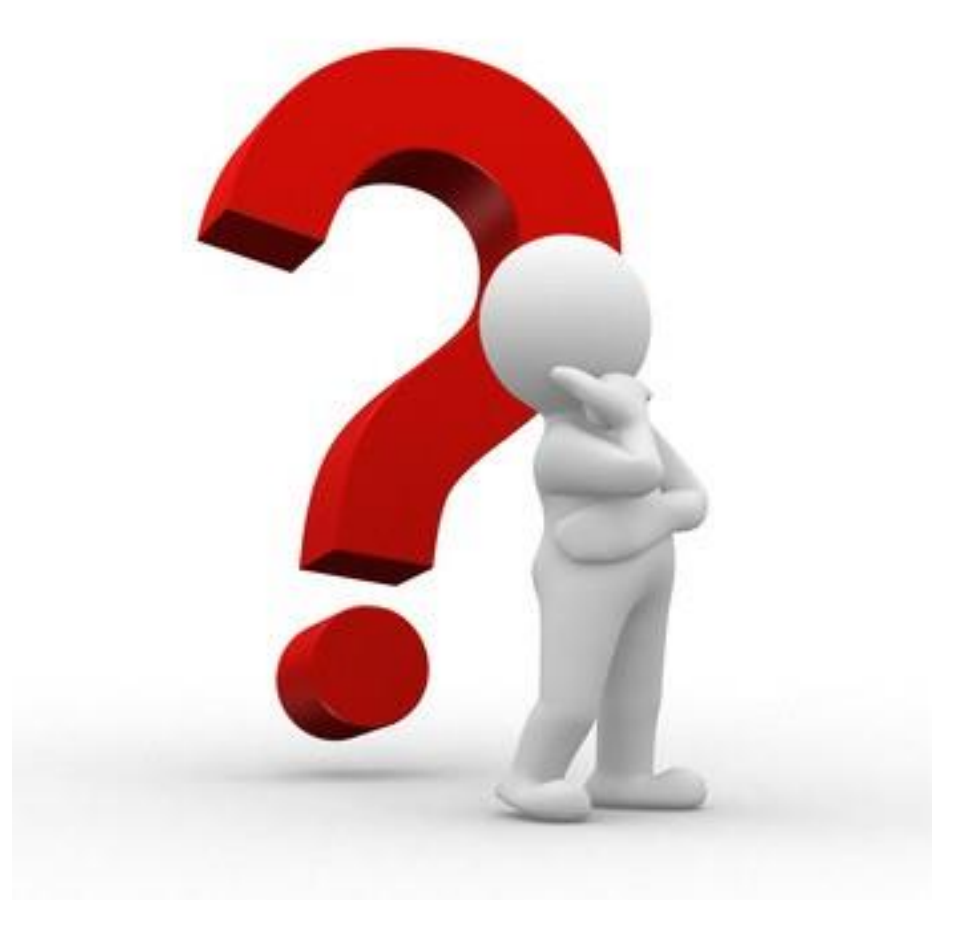

#### [fachorgan@forum-datenaustausch.ch](mailto:fachorgan@forum-datenaustausch.ch)